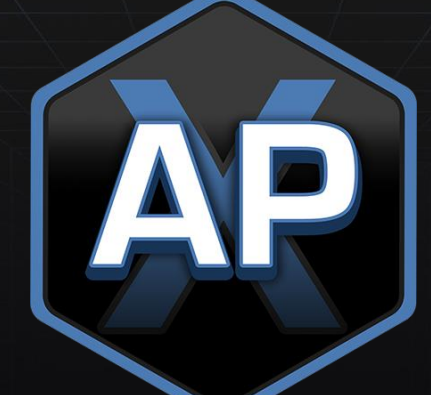

# Deployment of ADMET Predictor® as a Solution for In-Silico Modeling of ADMET Properties

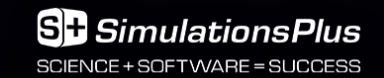

## Webinar Outline

…

- ADMET Predictor modules
- License and deployment options
	- $\frac{1}{2}$  Standalone license versus network license
	- Deployment options
- License checkout in graphical user interface (GUI)
	- FULL versus VIEWER mode
- Chemistry module
- Analysis/visualization tools
- MedChem Designer license
- Command line options
- Wokflow Tools: KNIME
	- Configuring nodes
	- Example workflow

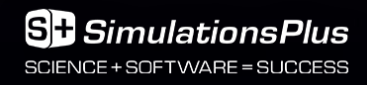

## ADMET Predictor® Modules

### **PCB**

pKa, Lipophilicity Permeability, Solubility, **Transporters** 

### Metabolism

CYP, UGT, AOX Substrate/nonsubstrate, Sites of Metabolism, Kinetics, Inhibition, Total HLM/RLM Clearance **HTPK** 

Simulation-Based Estimates of PK Parameters and Optimal Dose (Human or Rat)

"Core" & **Chemistry** Free

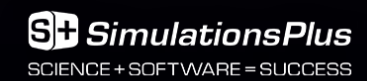

### **Toxicity**

Cardiac, Liver, Acute, Carcinogenicity, Sensitization, Environmental

MedChem Studio™ Clustering, R Tables, Design, SAR

ADMET Modeler™ QSPR Model Building

## Deployment Options

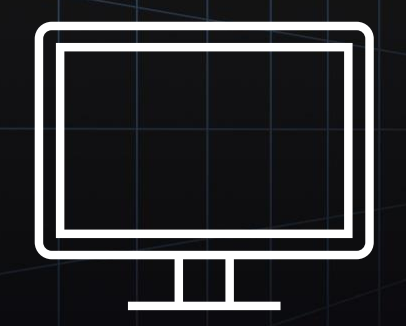

### Standalone license options:

- Licensed issued for running on a single computer
- Used by a single person or shared (eg, not a named user/seat)
- Remote Desktop Protocol

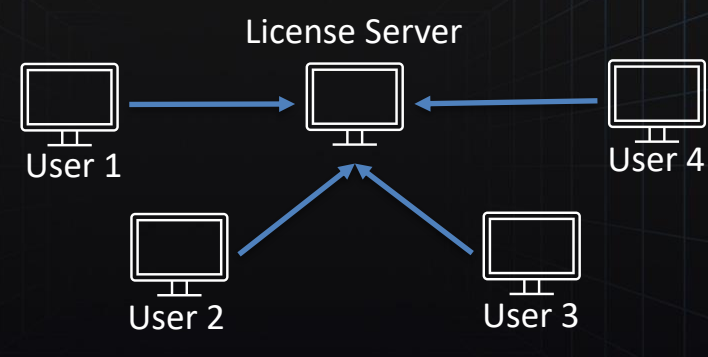

### Network license options:

- AP is installed on individual computers
- License server is contacted when AP is started
- Allows users to have customized settings

**SE S**imulationsPlus MARE = SLICCESS

Cloud Options: We offer Cloud computing hosted by AWS

### License Options

Upgrade is Free !

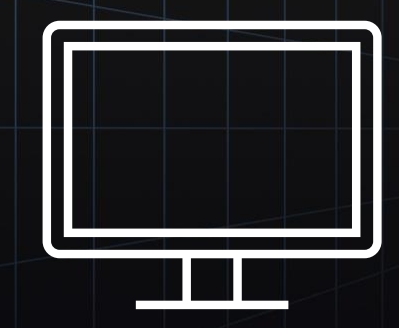

### **Standalone license**

- Software can only be used on single computer
- Can run multiple sessions

### Standalone and network licenses are the same price!

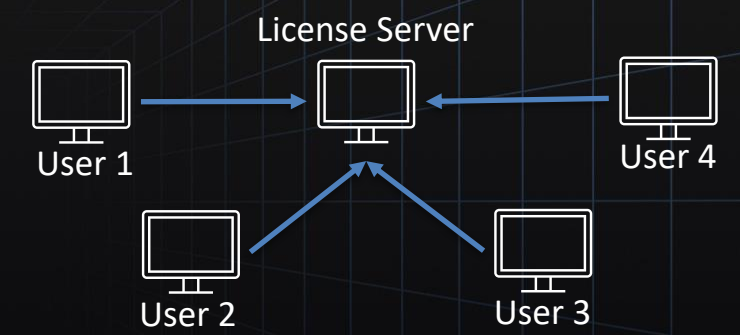

### **Network license**

- License server hosts Flexera
- Software can be used on any computer that can communicate with server
- If all licenses are checked out then program opens in VIEWER mode

### Deploying Native ADMET Predictor®

Enamine Discovery Diversity Set DDS-10\_10560cmpds\_20190502 - ADMET Predicto FILE EDIT VIEW DATA CHEMISTRY TOOLS DESIGN LIBRARY HELP

### **DER 20 ABB NES BELL BRAYEN VARRO Q REVELLE HILLED**

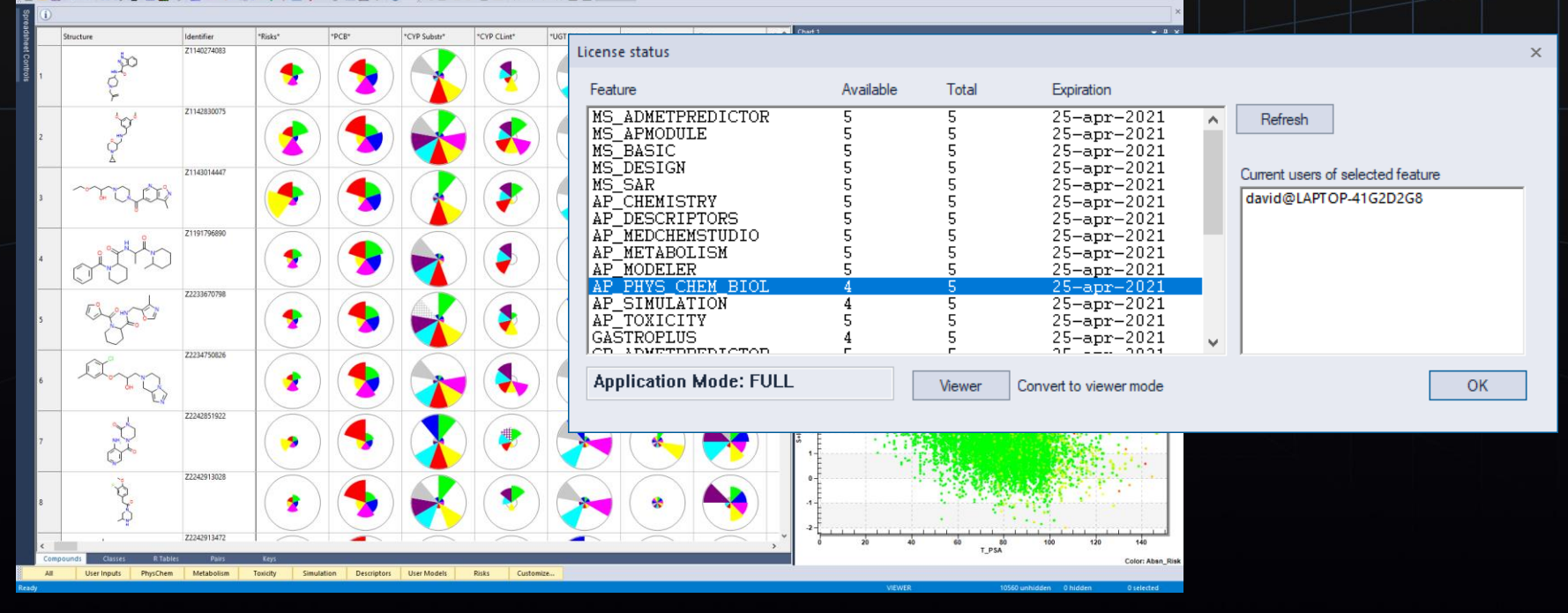

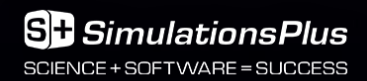

### Native AP Licensing

- No licenses consumed in visualization
- Can start in Viewer Mode
- Licenses consumed only in active calculations
	- Used and retained
	- Used and returned to the pool
- Can revert to Viewer Mode if unused
	- Manually
	- Automatically after a set time (set in preferences)

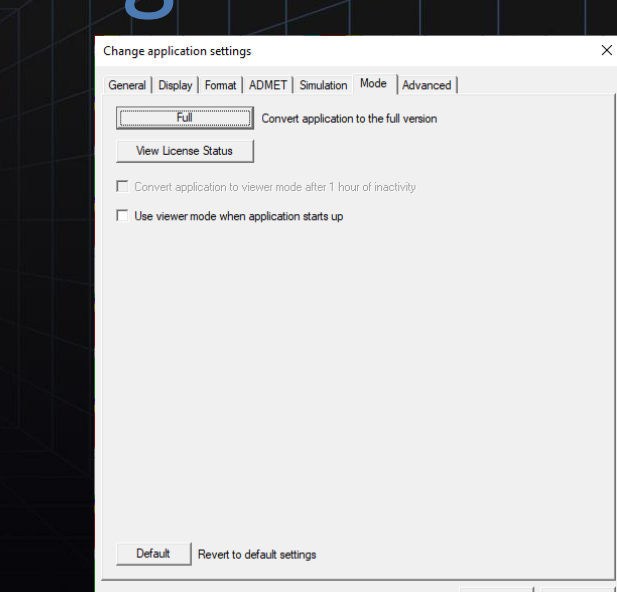

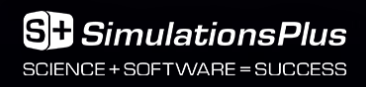

## Chemistry Module

### The commands in the Chemistry module standardize molecules

- Remove common and smallest fragments are applied when a structure file is opened
- Neutralize adds or removes hydrogens from charged atoms
- Standardize functional groups converts groups to a standard form
	- $N (=O)(=O)$  converted to  $[N+]$  ([O- $] = O$
- Standardize tautomers converts tautomers to the same representation

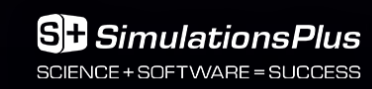

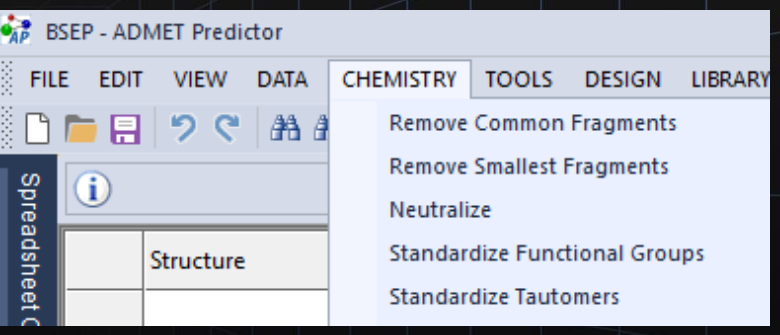

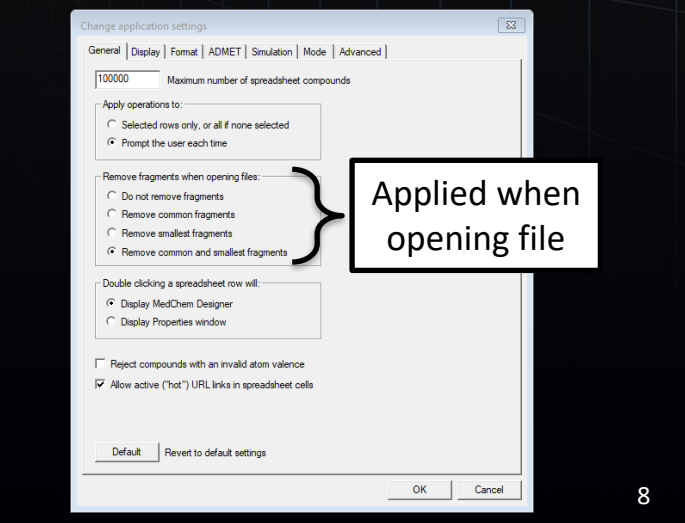

### ADMET Predictor Deployment Options

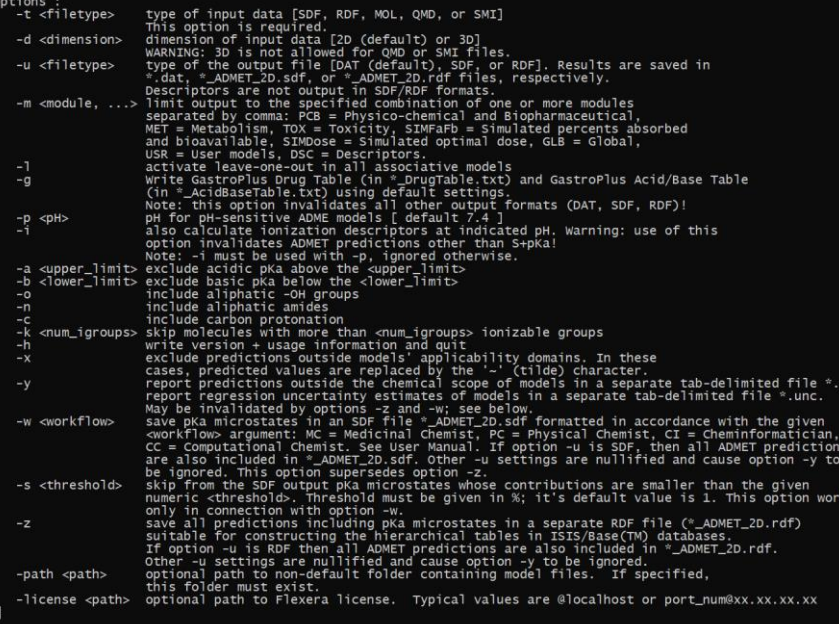

### Command Line Alternate Front End

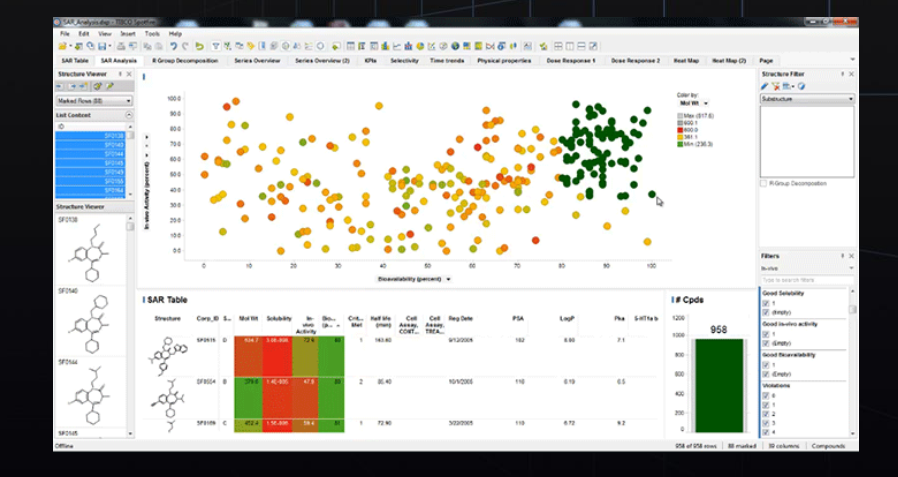

- TIBCO Spotfire®
- Command-line access (Windows + Linux)
- Workflow platforms
	- ➢ Pipeline Pilot
	- **KNIME**

SCIENCE + SOETWARE = SLICCESS

**SimulationsPlus** 

## Parallelization and Productivity

• Multi-threaded calculations available for all descriptors and models (including HTPK)

- Calculation benchmark with all ADMET properties 10,560 diverse compounds from Enamine Diversity Set
	- $\triangleright$  AP 9.5: 3 min. 30 sec (50 cmpds/sec)
	- ➢ AP X with multi-threading: 58 sec (182 cmpds/sec)
- No special licenses necessary to activate multithreaded mode
- Only 1 license of the feature is consumed while multithreading

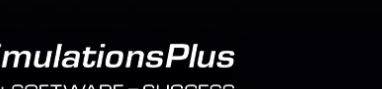

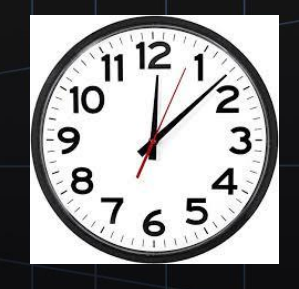

4x to 6x performance improvement, depending on hardware

• Hardware: DELL Vostro Laptop with Intel® Core™ i7-8550U CPU 1.8 GHz, 16 GB RAM, 64-bit, running Windows 10.

## MedChem Designer License

- Exists as standalone free-for-all application with thousands of users around the world. Also exists in ADMET Predictor®.
- A MD ADMETPREDICTOR feature is issued for each ADMET Predictor module that is licensed (except HTPK Simulation and Descriptors)
- MedChem Designer can display up to 100 compounds
- ADMET Properties can be computed depending on the licensed modules
- Now includes several prediction and display features from ADMET Predictor, including pKa microstate display, Atomic Properties windows, logD and solubility versus pH curves, and HPTK features such as %Fa/%Fb prediction.

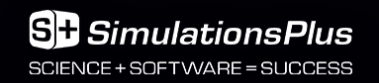

## Command line Options

- Output from running ADMET Predictor can be read into other programs
- Options include ADMET property output, HTPK results, descriptors, control of pH, output for specific workflows (medicinal chemistry), out of scope predictions…etc

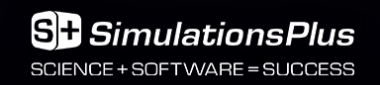

## Example of KNIME Workflow

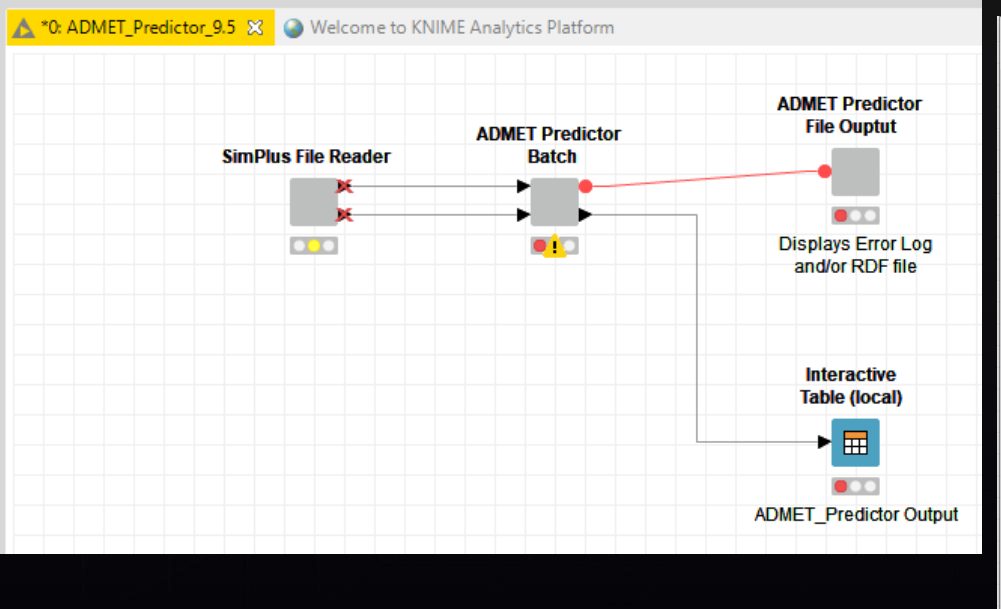

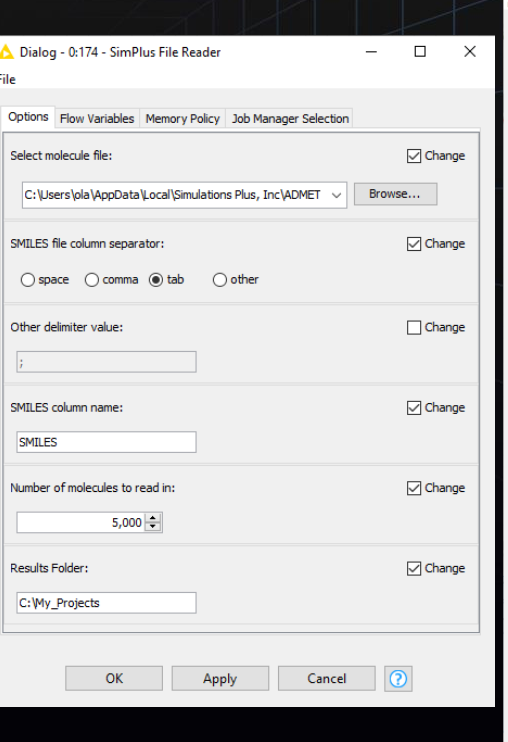

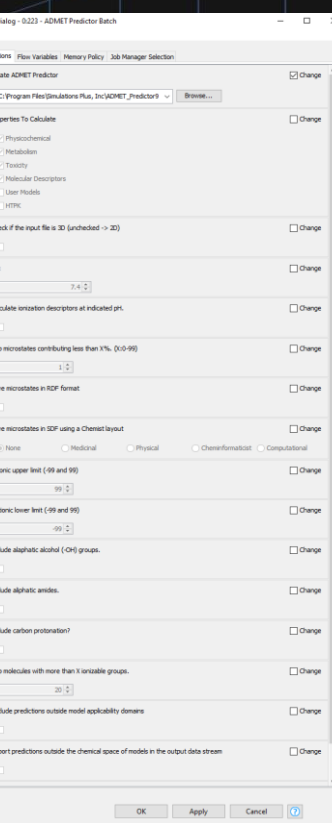

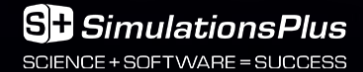

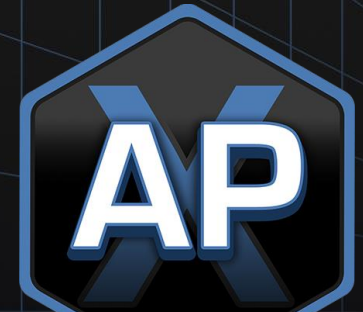

# Thank You

### info@simulations-plus.com

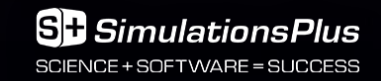